## Activity One: Tiling with Two Shapes

Look closely at the example of the shapes on the right. Copy those shapes in the middle of your dot paper below. Now repeat both shapes together in a pattern to form a tiling.

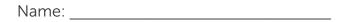

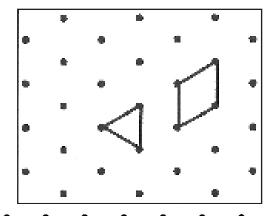

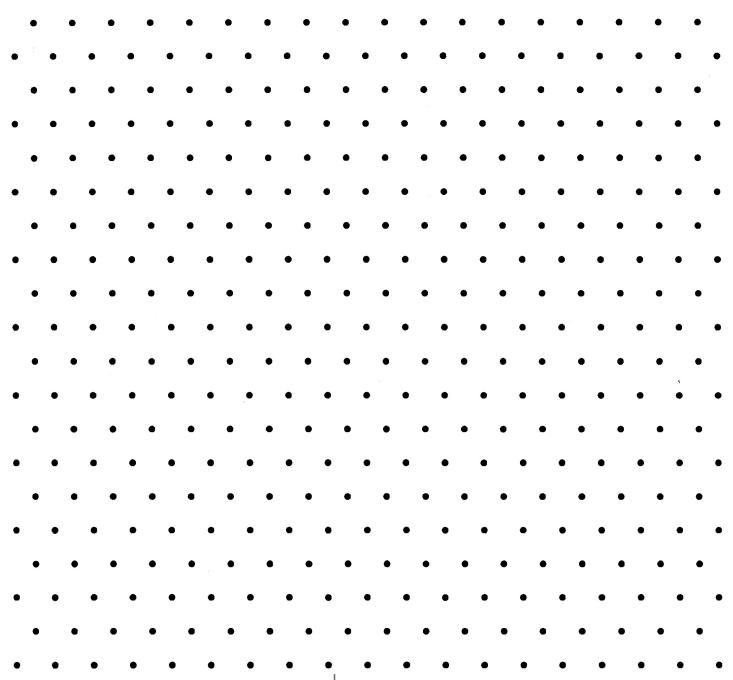

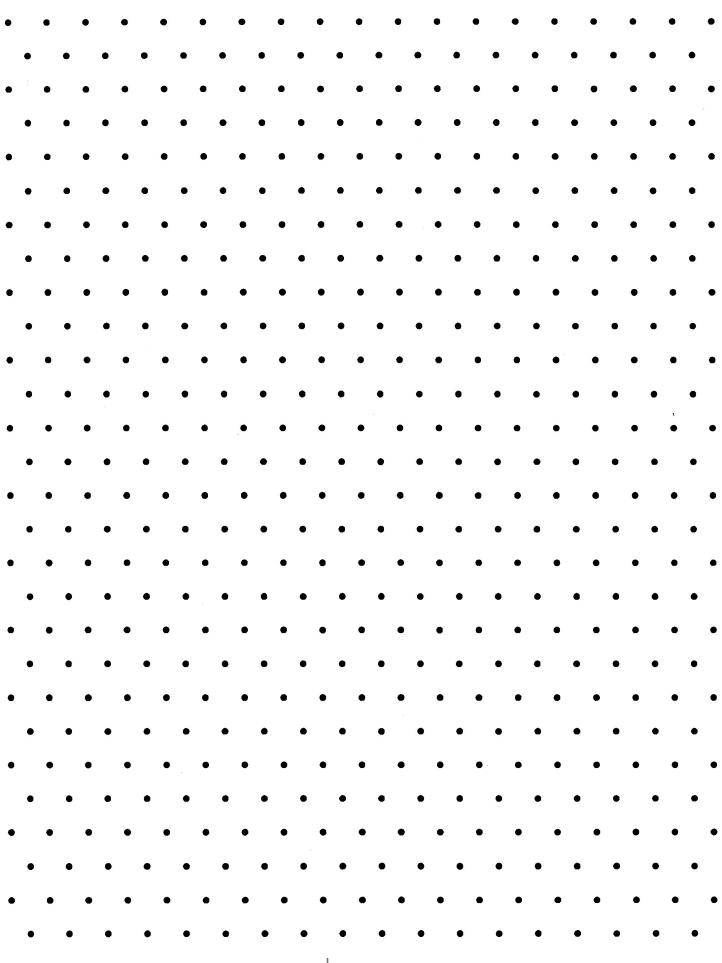

## Activity Two: Anni's Triangles

1. Look carefully at the artwork by Anni Albers. What do you see?

2. What is a triangle?

These are isoceles right triangles.

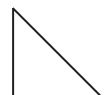

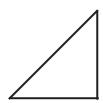

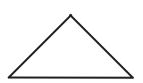

3. In the 2x2 grid shown below on the left, two isosceles right triangles are touching at their vertex (point where two sides meet). Draw a different example of two isosceles right triangles touching at another vertex in the grid on the right.

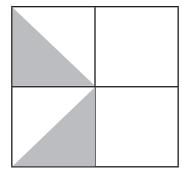

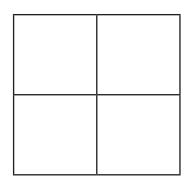

|   | and the Anni Albe<br>can. Be prepared        |  | ENT pairs of | f isosceles ri |
|---|----------------------------------------------|--|--------------|----------------|
|   |                                              |  | <br>         |                |
|   |                                              |  |              |                |
|   |                                              |  |              |                |
|   | _                                            |  |              |                |
|   |                                              |  |              |                |
|   |                                              |  |              |                |
| ļ |                                              |  |              |                |
|   | <b>–</b>                                     |  |              |                |
|   |                                              |  |              |                |
|   |                                              |  |              |                |
|   |                                              |  |              |                |
|   |                                              |  |              |                |
|   |                                              |  |              |                |
|   |                                              |  |              |                |
|   |                                              |  |              |                |
|   |                                              |  |              |                |
|   |                                              |  |              |                |
|   |                                              |  |              |                |
|   |                                              |  |              |                |
|   |                                              |  |              |                |
|   | pairs with a neighlour pairs to know<br>ent. |  |              |                |
|   |                                              |  |              |                |
|   |                                              |  |              |                |
|   |                                              |  |              |                |
|   |                                              |  |              |                |
|   |                                              |  |              |                |
|   |                                              |  |              |                |
|   |                                              |  |              |                |
|   |                                              |  |              |                |

|  |  | ı |  |  |  |  |  |  |  |  |
|--|--|---|--|--|--|--|--|--|--|--|

6. Use this sheet of grids to redraw your triangles in a specific order that you have chosen.